## **EDA\_InOutCheckVectorData**

Funkcia slúži na validáciu hodnôt pre zadávané vektory.

V prípade **periodických** vektorov funkcia:

- odstráni záznamy s duplicitnými asovými znakami, zachová záznam s väším indexom poa,
- zoradí záznamy vzostupne poda asovej znaky,
- v prípade, že je v intervale záznamov asová diera, automaticky doplní nový záznam s príznakom INVALID.

V prípade **zmenových** vektorov funkcia:

- odstráni záznamy s duplicitnými asovými znakami, zachová záznam s väším indexom poa,
- zoradí záznamy vzostupne poda asovej znaky.

Je potrebné si uvedomi, že pre správnu validáciu vektorov je potrebné pozna ich definíciu. Na jej zistenie slúži parameter "id\_vektor".

## **Deklarácia**

```
%EDA_InOutCheckVectorData(
 INT/TEXT in _IdVektor,
REC in/out values,
 INT out _errorCode
);
```
## **Parametre**

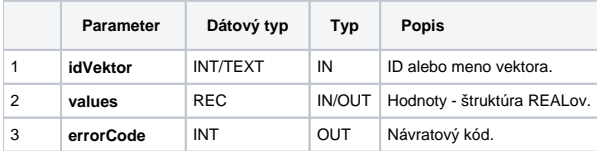

**Súvisiace stránky:** ത

> [Chybové kódy](https://doc.ipesoft.com/pages/viewpage.action?pageId=42702726) [EDA konštanty](https://doc.ipesoft.com/pages/viewpage.action?pageId=42702782) [Tvorba externých funkcií](https://doc.ipesoft.com/pages/viewpage.action?pageId=42702753)